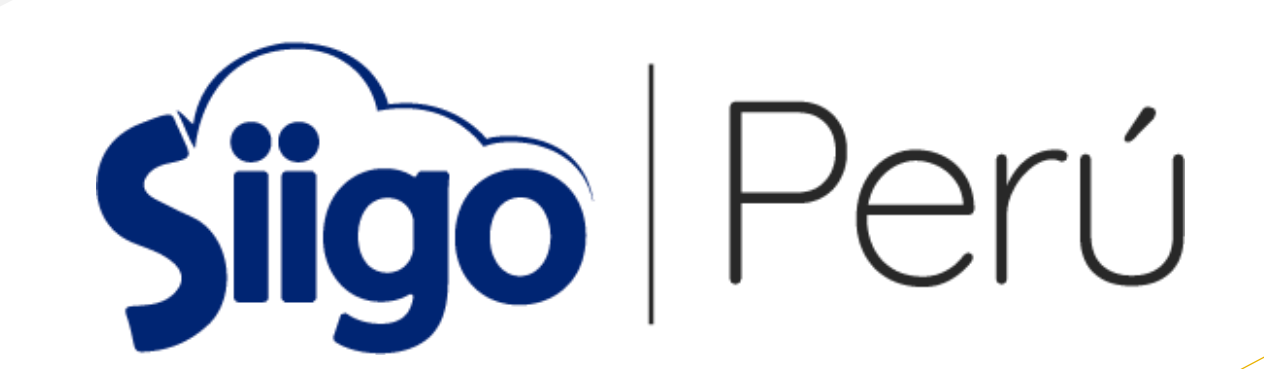

## ES LA SOLUCIÓN PARA SU GESTIÓN CONTABLE

Porque en un mercado cada vez más competitivo, se hace inevitable diferenciarse con las mejores herramientas tecnológicas que realmente sea un gran apoyo a su gestión contable.

#### ♦ SIIGO Contador

Permite el registro de los documentos de una forma muy sencilla y obtener de forma automática los PDT's, libros electrónicos - PLE e informes financieros.

El sistema es instalado mediante la modalidad cliente servidor.

### ♦ SIIGO Contador

Un sistema contable que incluye ventajas diferenciales como:

- Administrador de tareas,
- Notificaciones vía mail

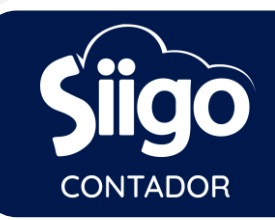

## SIIGO CONTADOR

Le permite licenciar el SIIGO Empresarial para sus clientes y con esto ganan lo siguiente:

- Reducir gastos de desplazamiento porque no tendrá que recoger y/o entregar documentos contables a su cliente.
- Ahorra tiempo de digitación porque lo hará directamente el cliente.

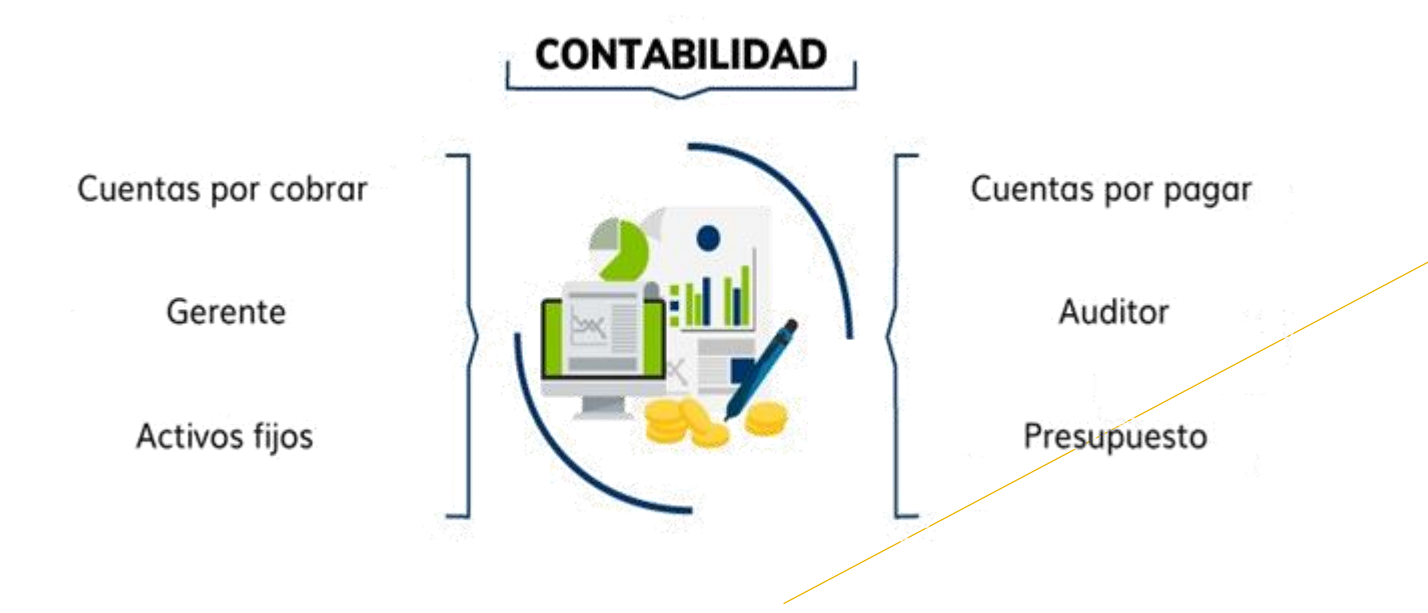

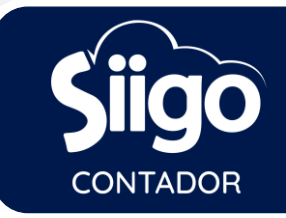

### **MÓDULOS Y FUNCIONALIDADES GENERALES**

#### **CONTABILIDAD**

- Programa de libros electrónicos PLE
- Plan de cuenta empresarial
- Centros y sub centros de costos
- PDT's e impuestos
- Conciliación bancaria
- Comprobantes modelos
- Ajuste por diferencia de cambio
- •Envío automático de saldos contables
- Multiempresa
- Presupuesto
- Documentos

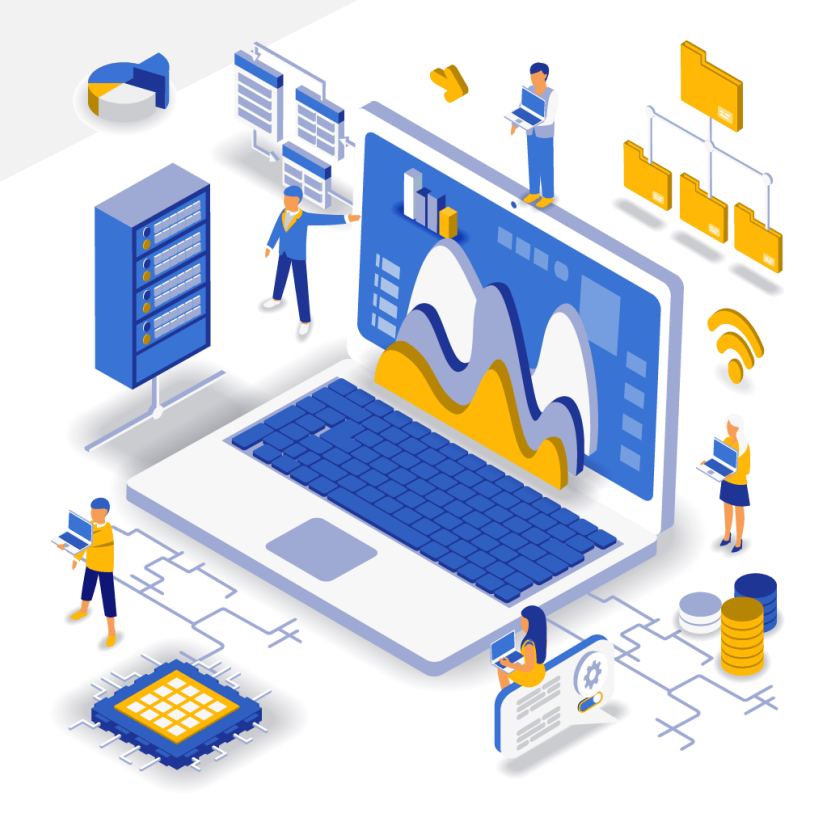

#### **ACTIVOS**

- Catálogo de activos
- Depreciación automática
- •Libro de activos fijos
- Reporte de movimiento de activos
- Ubicación de activos

#### **INFORMES**

- •Informes para la gerencia
- •Informes de auditoría
- •Informes financieros
- Generador de reportes: ratios, comparativos, evolutivos, etc.

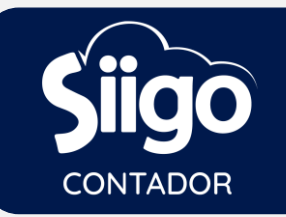

5

### **ADMINISTRADOR DE TAREAS**

**Permite controlar y garantizar la ejecución a tiempo de las tareas y actividades relacionadas con el área administrativa y contable, desde la generación de compromisos hasta la notificación vía e-mail de tareas atrasadas.**

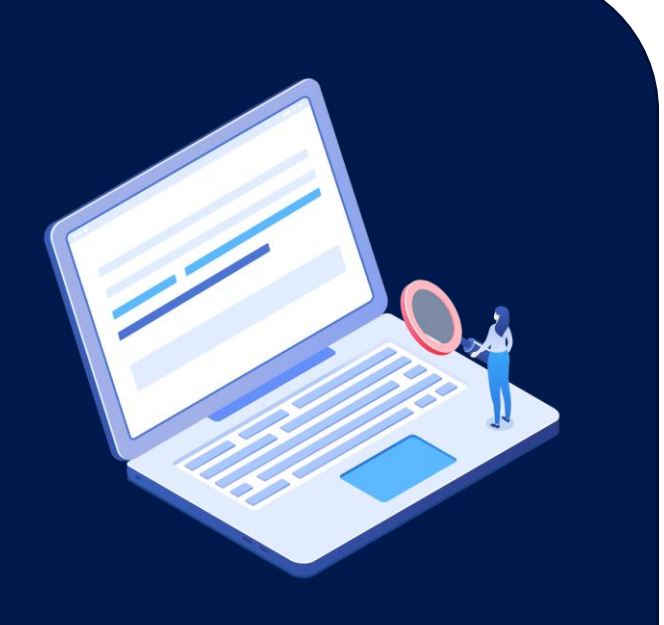

Para los casos en que el gerente, administrador o contador asigne tareas al personal contable y administrativo como: Realizar conciliación bancaria, pagar servicios públicos, hacer un comprobante de depreciación y todas aquellas tareas que, de su realización a tiempo, permiten generar un estado financiero real y oportuno.

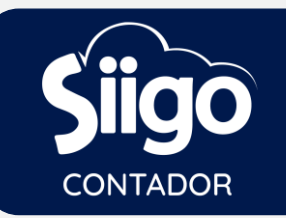

6

### **INFORMES AUTOMÁTICOS VÍA E-MAIL**

**SIIGO, permite recibir a través de notificaciones vía mail la información de la empresa de manera inmediata, lo que les permitirá tomar decisiones de manera oportuna.**

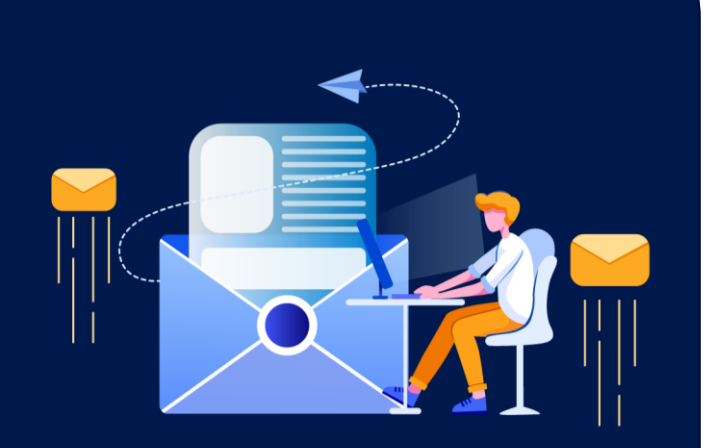

Para los casos en que gerente, administrador, contador u otra jefatura necesite tener informes en Determinadas fechas, por ejemplo: El gerente comercial quiere saber cada viernes por la tarde las ventas de la semana, el acumulado de cobranza, utilidad,entre otros.

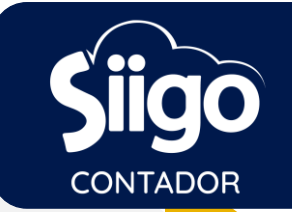

### **COMPROBANTES PREDEFINIDOS**

SIIGO, les permitirá a los usuarios optimizar el tiempo en la elaboración y registro de los comprobantes que se realizan frecuentemente, en donde la información generalmente es la misma y únicamente cambian los valores, las fechas o el nombre del tercero.

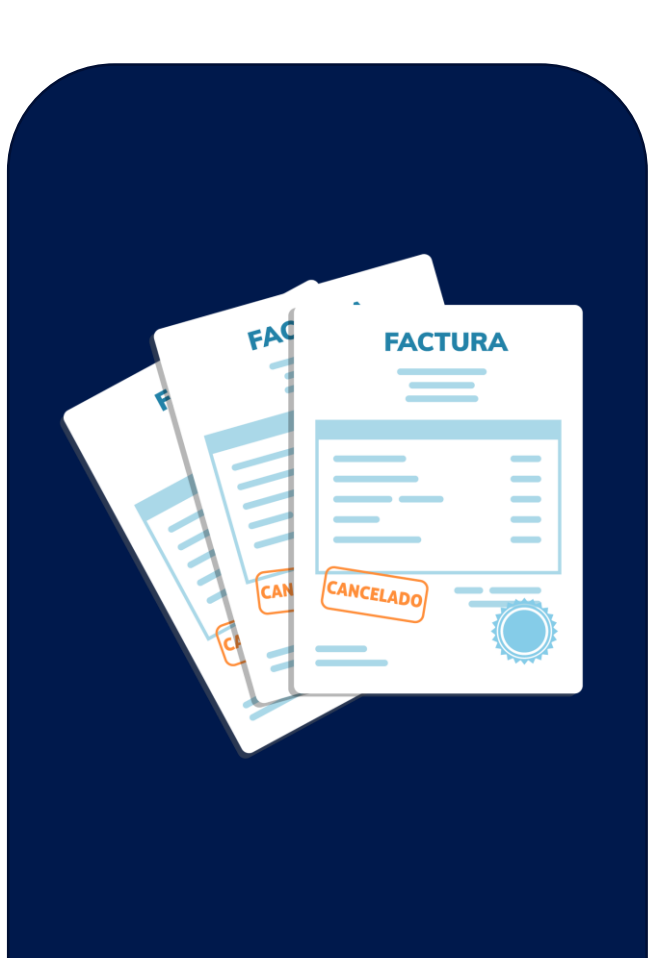

Para los casos que genere gastos o compras repetitivas como: alquileres, servicios públicos, depreciación, planilla, u otros comprobantes cuya afectación contable es igual o similar cada mes.

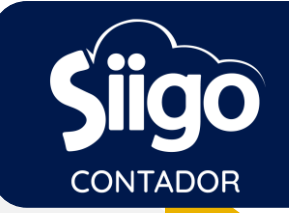

# **DOCUMENTOS**

Registro de factura de venta, boleta, letra, recibo de caja, comprobante de egreso, nota débito, nota crédito, asientos contables, entre otros. Permite copiar asientos contables o pre definidos.  $3.$   $\sqrt{8}$  permite registrar comprobantes descuadrados. 4. Interface de comprobantes

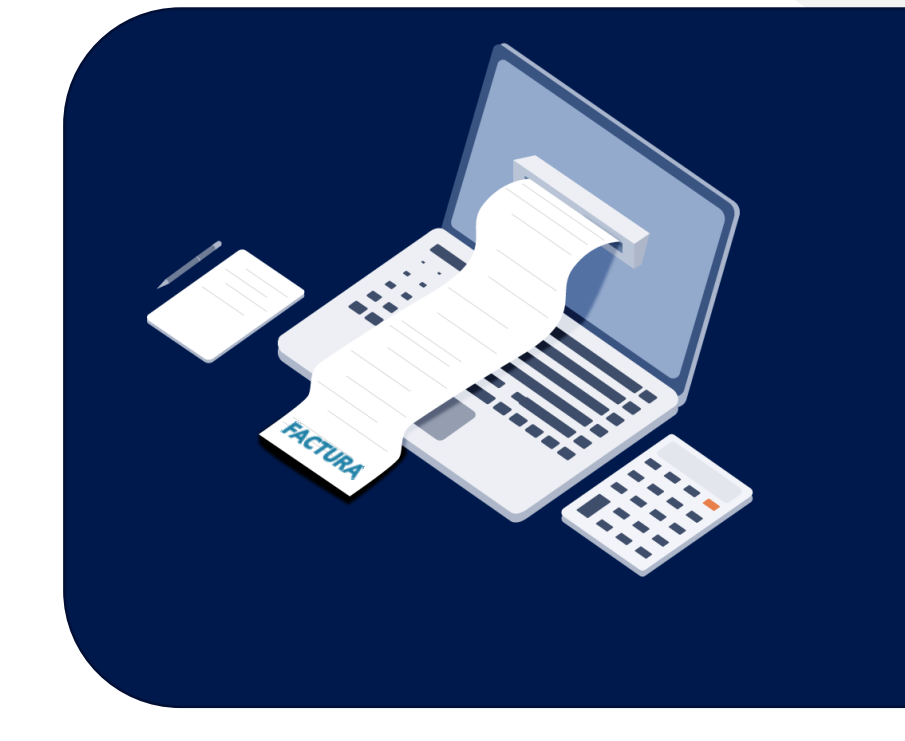

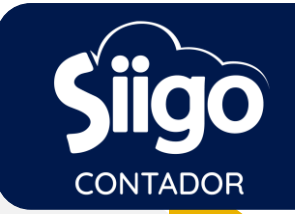

# **CONTABILIDAD**

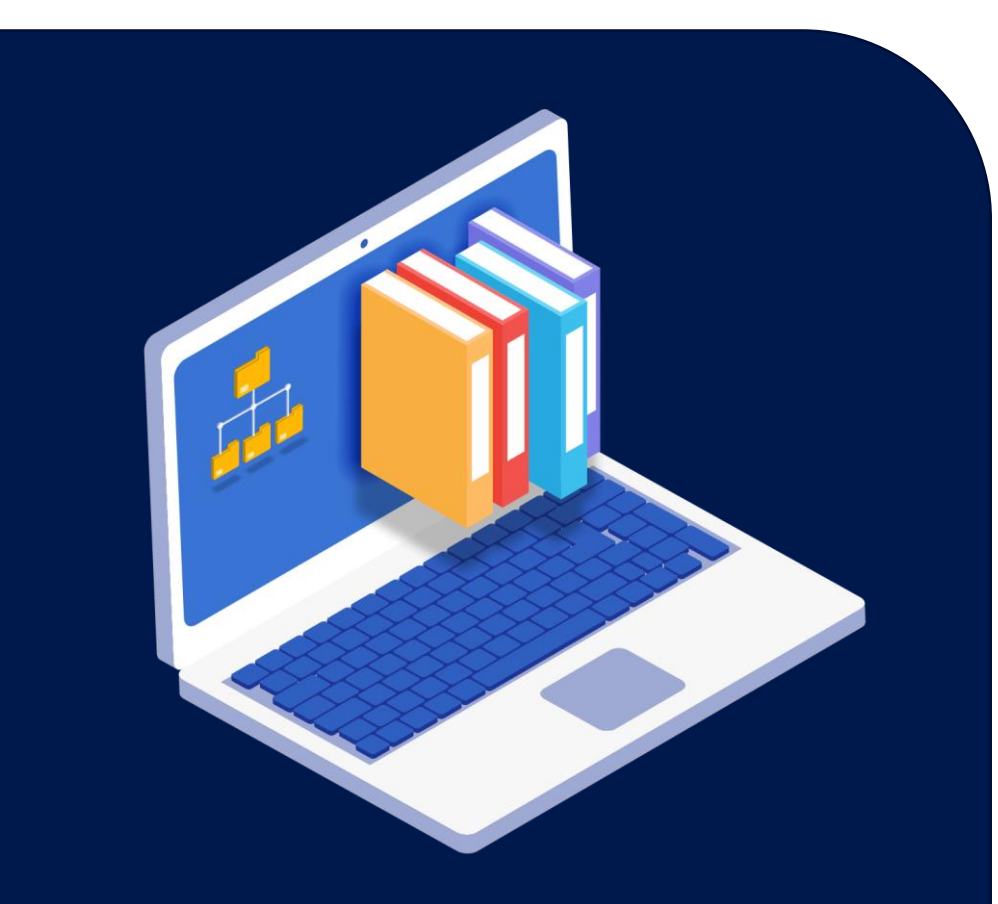

- 1. Cinco estados financieros (balance general,estado de resultado, estado de cambio en la situación financiera, estado de cambio en el patrimonio y flujo de efectivo).
- 2. Análisis financiero vertical y horizontal.
- 3. Maneja 9999 centros de costos y 999 sub centros.
- 4. Ajuste por diferencia en cambio y conciliación bancaria.
- 5. Programade libros electrónicos PLE.
- 6. Administración de Terceros.
- 7. Bloqueo de fecha.
- 8. No permite emitir o registrar comprobantes descuadrados
- 9. Acceso por usuario.

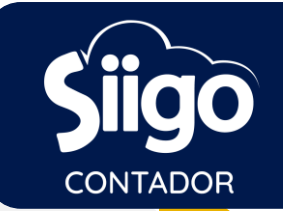

## **CUENTAS POR COBRAR**

5 columnas de edades de cartera. 2. Saldos por cobrar: Cliente, cuenta y centro de costo. 3. Interface de clientes.

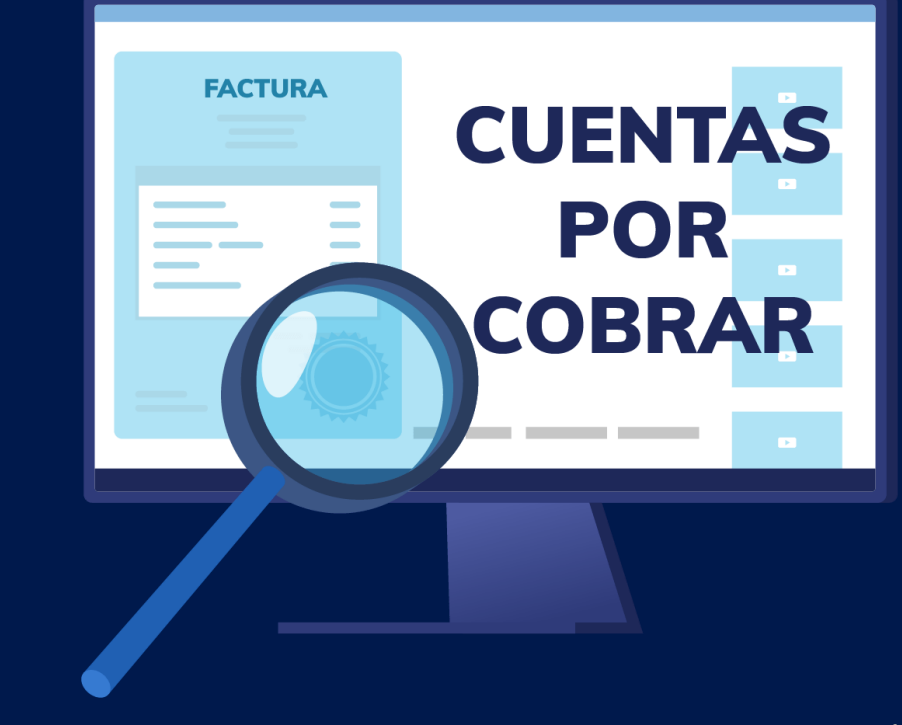

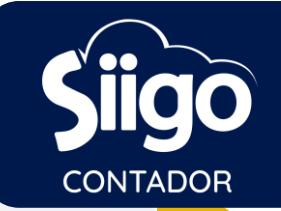

## **CUENTAS POR PAGAR**

1. 5 columnas de avisos de edades de proveedores. 2. Saldos por pagar: proveedores, cuenta y centro de costo. 3. Interface de proveedores.

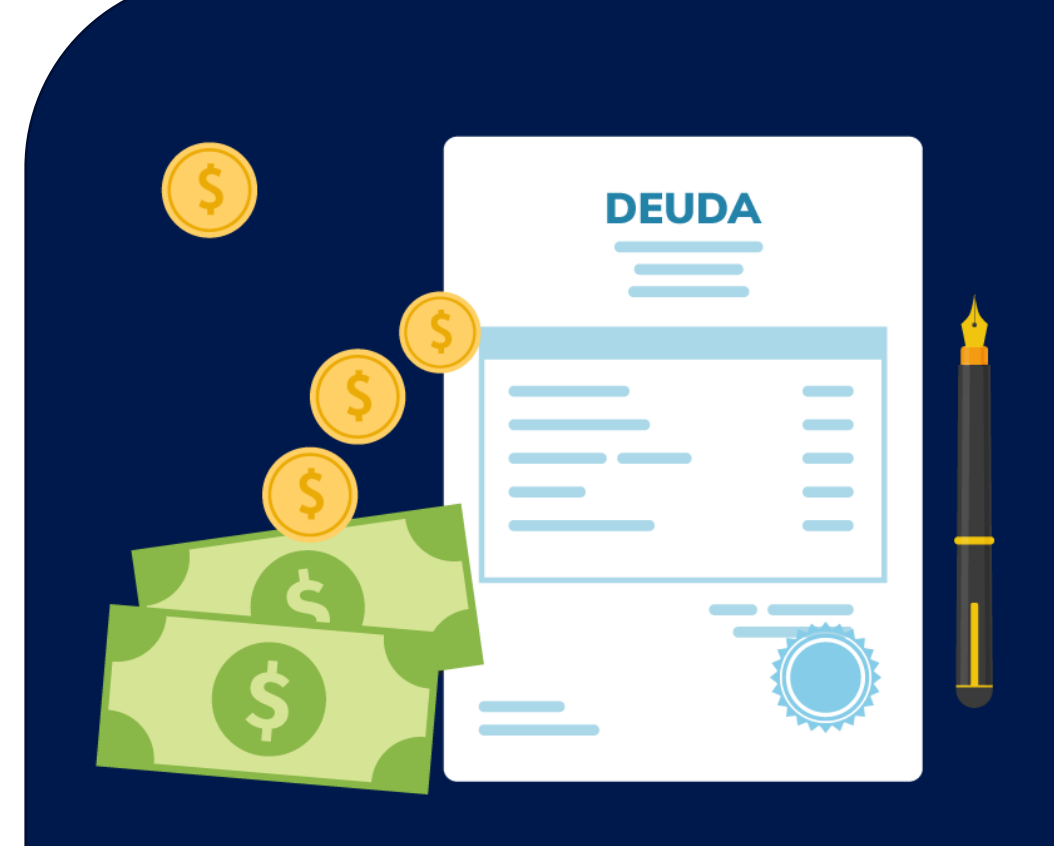

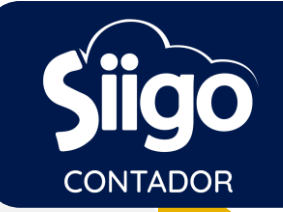

# **ACTIVOS FIJOS**

- 1. Hoja de vida de los activos: códigos, descripción, número de serial, ubicación, fecha de compra, centro de costo, responsable y vidaútil.
- 2. Incluye fotografía de activos.
- $3$ . Historial de cada activo.
- 4. Bepreciación automática de los activos.
- 5. Estados de los activos fijos según adquisición (leasing y garantía activa).
- 6. Libro de Activos Fijos.
- 7. Revaluación a los activos.

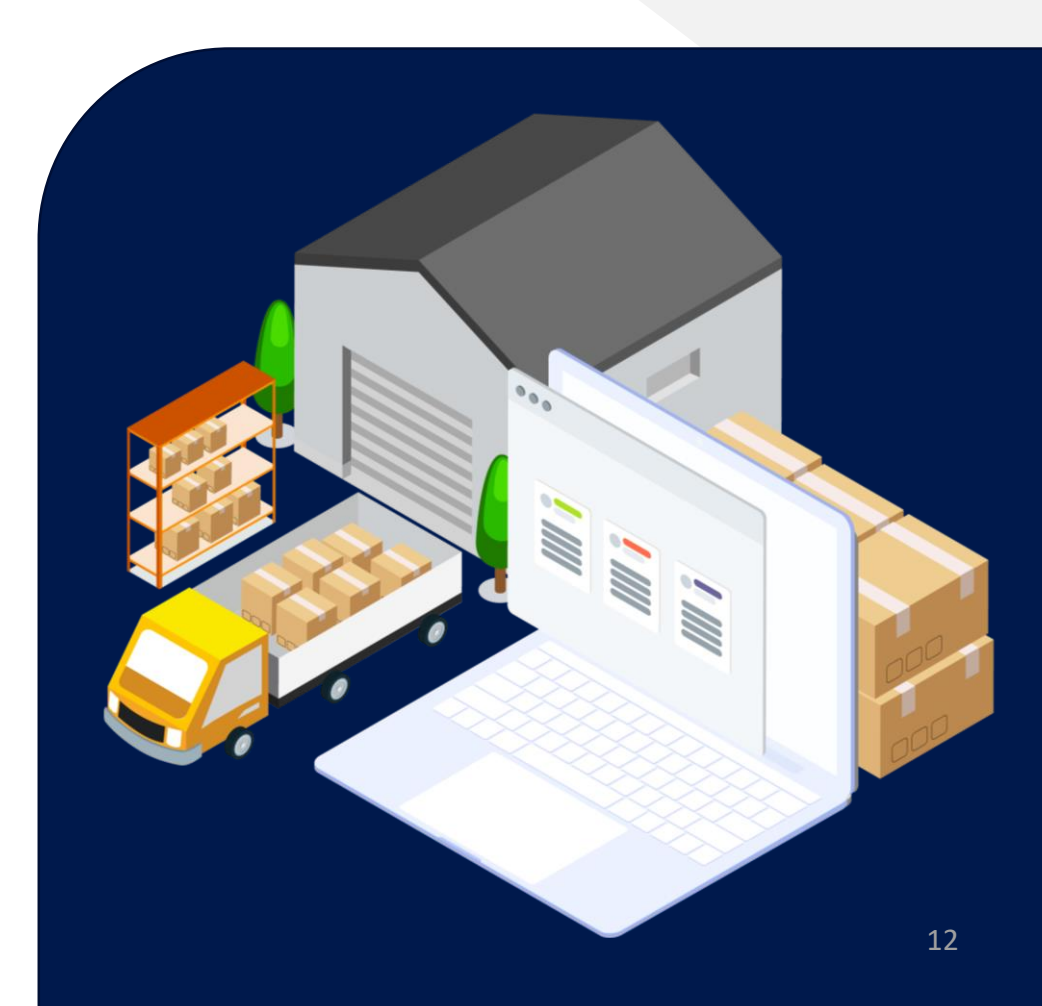

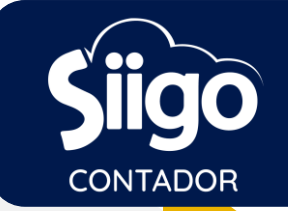

# **PRESUPUESTO**

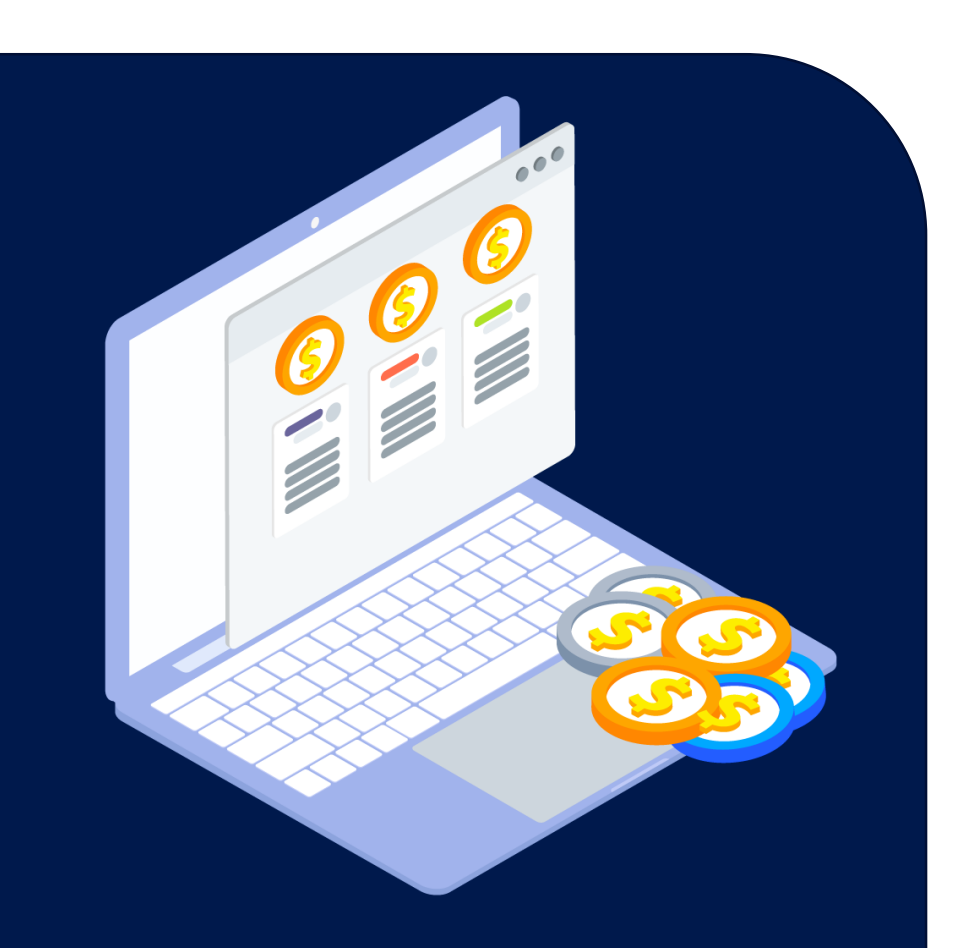

- Asignación de presupuesto a las cuentas de resultados y balances.
- 2. Asignación de presupuesto por centro de costo (línea de negocio, proyectos,obras,áreas,entre otros).
- 3. Permite incrementar o disminuir el presupuesto por porcentaje o valor.
- 4. Importación delpresupuesto mediante interface.
- 5. Informe comparativo entre presupuesto y ejecución.

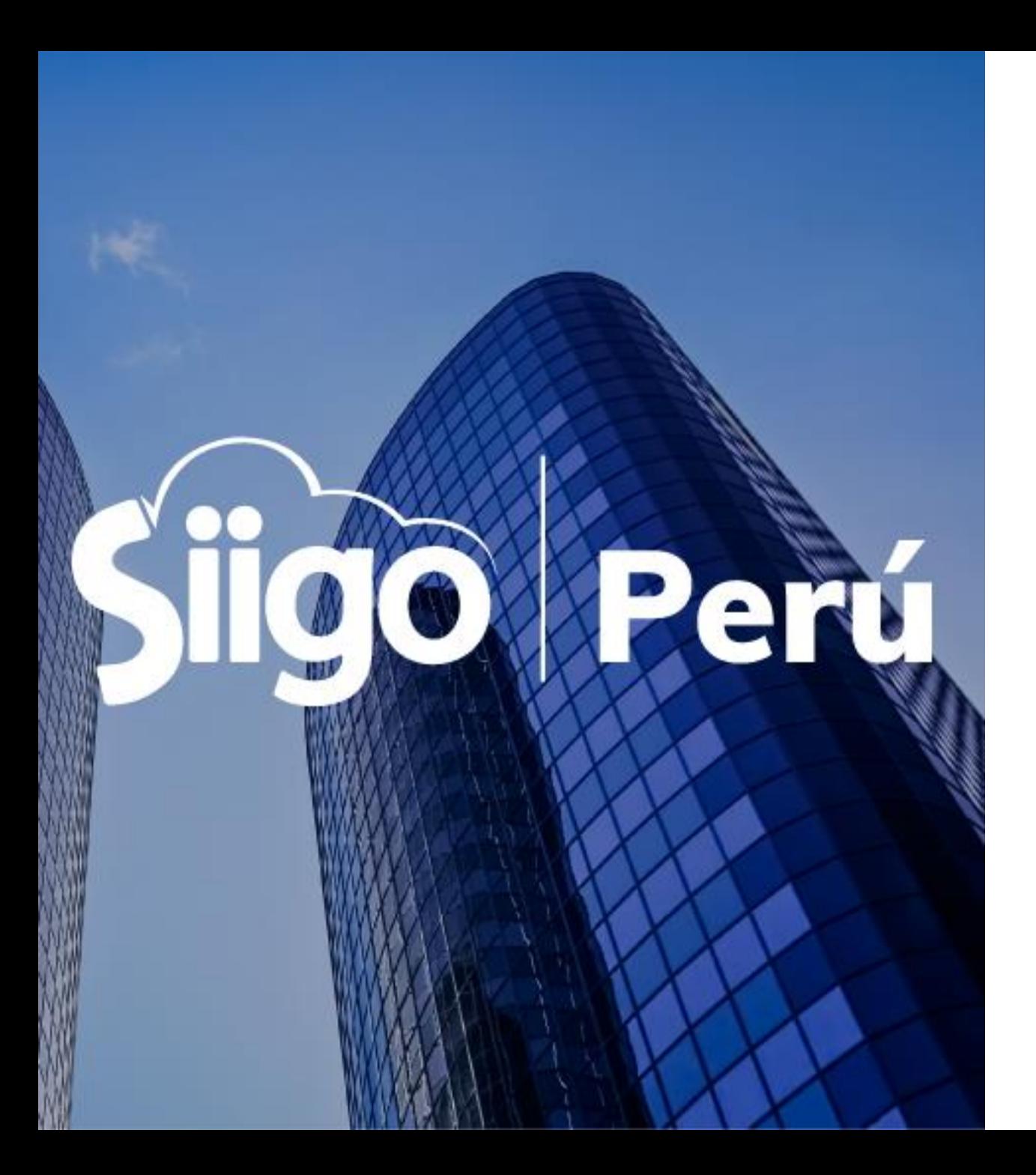

#### (01) 702 2345

 $\begin{pmatrix} 1 & 6 \end{pmatrix}$  (+51) 998 280 515 / (+51) 998 280 356

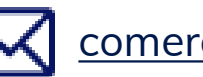

[comercial@siigoperu.com.pe](mailto:comercial@siigoperu.com.pe)

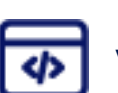

www.siigo.com/peru/

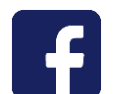

www.facebook.com/SiigoPeru/